# SNMP v1 of SNMP v2c uitschakelen terwijl andere versies ingeschakeld zijn  $\overline{\phantom{a}}$

## Inhoud

[Inleiding](#page-0-0) [Voorwaarden](#page-0-1) [Vereisten](#page-0-2) [Gebruikte componenten](#page-0-3) **[Conventies](#page-0-4) [Procedure](#page-0-5)** [Gerelateerde informatie](#page-1-0)

## <span id="page-0-0"></span>**Inleiding**

Dit document beschrijft hoe u SNMP versie 1 of versie 2c kunt uitschakelen terwijl andere versies zijn ingeschakeld.

### <span id="page-0-1"></span>Voorwaarden

### <span id="page-0-2"></span>Vereisten

Er zijn geen specifieke vereisten van toepassing op dit document.

#### <span id="page-0-3"></span>Gebruikte componenten

Dit document is geldig voor elk Cisco IOS<sup>®</sup> apparaat dat 12.0(3)T of hoger draait. De procedure in dit document is geverifieerd op een Cisco 2821-applicatie met 15.2(2)T.

De informatie in dit document is gebaseerd op de apparaten in een specifieke laboratoriumomgeving. Alle apparaten die in dit document worden beschreven, hadden een opgeschoonde (standaard)configuratie. Als uw netwerk live is, moet u de potentiële impact van elke opdracht begrijpen.

#### <span id="page-0-4"></span>**Conventies**

Raadpleeg de [Cisco Technical Tips Convention](/c/nl_nl/support/docs/dial-access/asynchronous-connections/17016-techtip-conventions.html) voor informatie over documentconventies.

### <span id="page-0-5"></span>**Procedure**

Gezien de problemen van de internetbeveiliging met de versies 1 en 2c van Simple Network Management Protocol (SNMP) kiezen gebruikers er vaak voor om op de gemeenschap

gebaseerde SNMP uit te schakelen ten gunste van het meer beveiligde SNMP versie 3 User Security Model (USM). Maar soms is het wenselijk om op een gemeenschap gebaseerd SNMP voor legacy applicaties mogelijk te maken.

Om ervoor te zorgen dat de toepassingen de meest accurate gegevens kunnen krijgen, zowel als voordeel hebben van het meer schaalbare SNMP GETBULK berichttype, kunt u SNMPv1 uitschakelen terwijl SNMPv2c ingeschakeld blijft.

Telkens wanneer een SNMP community string wordt geconfigureerd, vormt het apparaat intern twee SNMP groepen voor die gemeenschap: een groep voor v1 en een andere groep voor v2c. Om een van de protocolversies uit te schakelen, moet deze groep worden verwijderd.

De opdracht om een groep te verwijderen is geen SNMP-servergroep <community> v1.

Stel dat deze gemeenschap bijvoorbeeld is ingesteld:

Router(config)#**snmp-server community public ro**

Het apparaat maakt deze groepen aan:

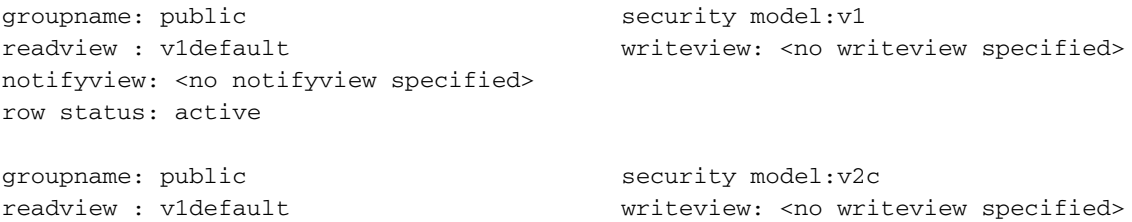

Wanneer de opdracht geen snmp-server groep publiek v1 is geconfigureerd wordt de openbare groep voor SNMPv1 verwijderd en worden de SNMPv1-verzoeken naar het apparaat genegeerd.

Deze procedure moet worden uitgevoerd voor alle op het apparaat gevormde gemeenschapsnaren.

### <span id="page-1-0"></span>Gerelateerde informatie

• [Technische ondersteuning en documentatie – Cisco Systems](http://www.cisco.com/cisco/web/support/index.html?referring_site=bodynav)